## Package 'forecasteR'

March 2, 2022

Title Time Series Forecast System

Version 1.1.6

Description A web application for displaying, analysing and forecasting univariate time series. Includes basic methods such as mean, naïve, seasonal naïve and drift, as well as more complex methods such as Holt-Winters Box,G and Jenkins, G (1976) [<doi:10.1111/jtsa.12194>](https://doi.org/10.1111/jtsa.12194) and ARIMA Brockwell, P.J. and R.A.Davis (1991) [<doi:10.1007/978-1-4419-0320-4>](https://doi.org/10.1007/978-1-4419-0320-4).

License GPL  $(>= 2)$ 

Imports DT, golem, config, forecast, htmltools, lubridate, stringr, scales, rlang, shinyjs, shinyAce, echarts4r, htmlwidgets, colourpicker, shinydashboard, shiny  $(>= 1.7.1)$ , shinycustomloader, shinydashboardPlus (>= 2.0.0)

Depends  $R$  ( $>= 4.0$ )

Encoding UTF-8

URL <https://www.promidat.com>

RoxygenNote 7.1.2

NeedsCompilation no

Author Oldemar Rodriguez [aut, cre], Diego Jiménez [aut]

Maintainer Oldemar Rodriguez <oldemar.rodriguez@ucr.ac.cr>

Repository CRAN

Date/Publication 2022-03-02 19:40:06 UTC

## R topics documented:

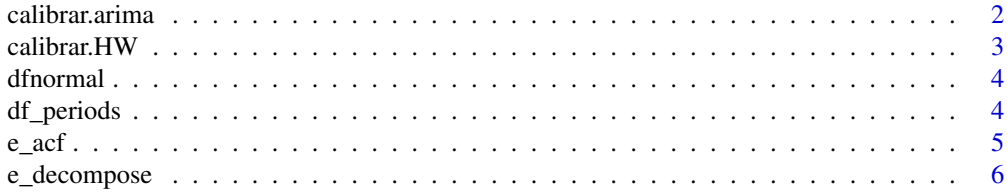

## <span id="page-1-0"></span>2 calibrar.arima

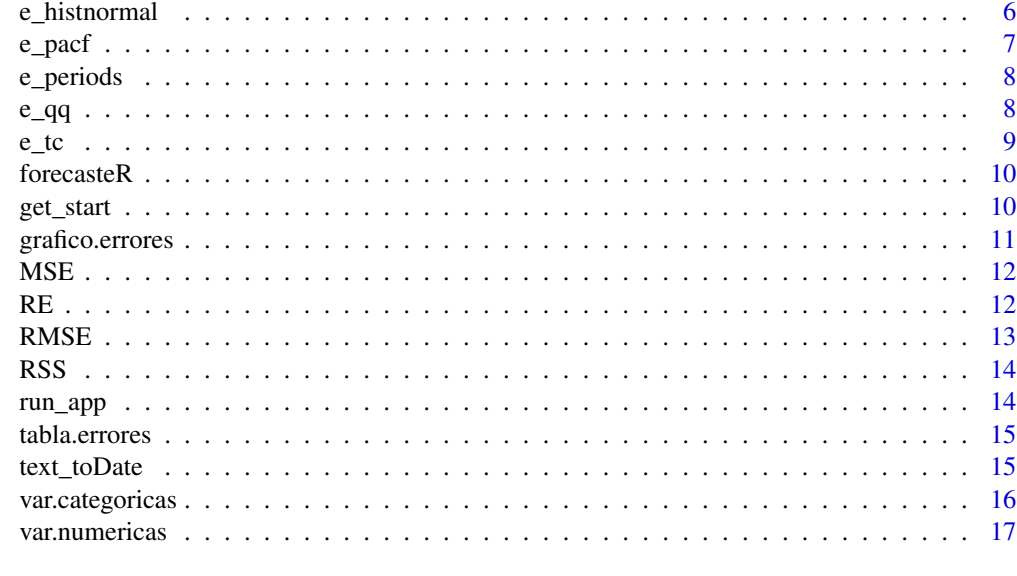

#### **Index** 2008 **[18](#page-17-0)**

calibrar.arima *Best parameters arima model*

## Description

Best parameters arima model

#### Usage

calibrar.arima(train, test, period, ar =  $0:2$ , es =  $0:1$ )

#### Arguments

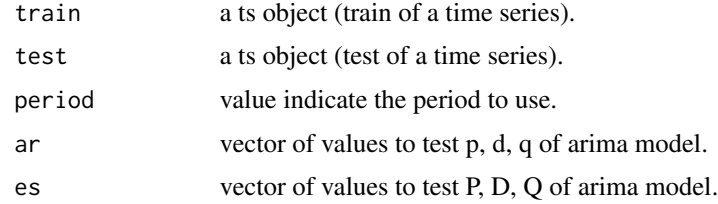

## Value

arima model

#### Author(s)

Diego Jimenez <diego.jimenez@promidat.com>

#### <span id="page-2-0"></span>calibrar. HW 3

## Examples

calibrar.arima(AirPassengers[1:132], AirPassengers[133:144], 12, 0:1)

## calibrar.HW *Best parameters HoltWinters model*

## Description

Best parameters HoltWinters model

#### Usage

calibrar.HW(train, test, paso =  $0.1$ )

## Arguments

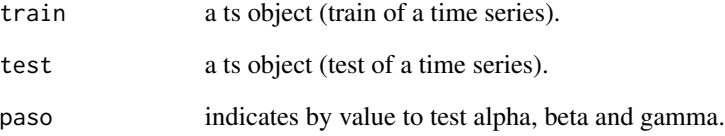

#### Value

HoltWinters model

#### Author(s)

Diego Jimenez <diego.jimenez@promidat.com>

## Examples

calibrar.HW(window(AirPassengers, end = c(1959, 12)), window(AirPassengers, start = 1960), 0.5)

<span id="page-3-0"></span>

Data.frame with normal test

#### Usage

dfnormal(data)

## Arguments

data a data.frame object only with the numeric columns.

## Value

data.frame

## Author(s)

Diego Jimenez <diego.jimenez@promidat.com>

## Examples

dfnormal(iris[, -5])

df\_periods *Periodogram Data.frame*

#### Description

Periodogram Data.frame

#### Usage

df\_periods(x)

#### Arguments

x a ts object.

#### Value

data.frame

#### <span id="page-4-0"></span> $e_{\text{a}}$  acf  $\qquad \qquad$  5

## Author(s)

Diego Jimenez <diego.jimenez@promidat.com>

## Examples

```
df_periods(AirPassengers)
```
#### e\_acf *Best parameters arima model*

## Description

Best parameters arima model

#### Usage

e\_acf(x)

#### Arguments

x a ts object.

## Value

echarts4r plot

## Author(s)

Diego Jimenez <diego.jimenez@promidat.com>

## Examples

e\_acf(AirPassengers)

<span id="page-5-0"></span>

Decompose plot

#### Usage

e\_decompose(serie, f = NULL, noms = NULL)

## Arguments

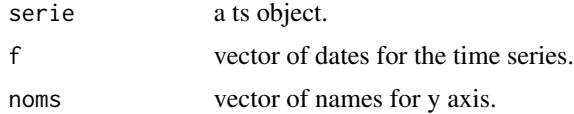

## Value

echarts4r plot

#### Author(s)

Diego Jimenez <diego.jimenez@promidat.com>

#### Examples

e\_decompose(AirPassengers)

e\_histnormal *Normal plot*

#### Description

Normal plot

#### Usage

```
e_histnormal(
  data,
  colorbar = "steelblue",
  colorline = "gray",
  nombres = c("Histograma", "Curva Normal")
\mathcal{E}
```
#### <span id="page-6-0"></span>e\_pacf 7

## Arguments

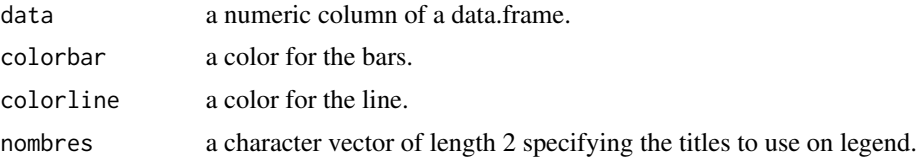

## Value

echarts4r plot

#### Author(s)

Diego Jimenez <diego.jimenez@promidat.com>

#### Examples

e\_histnormal(iris\$Sepal.Length)

e\_pacf *Best parameters arima model*

## Description

Best parameters arima model

#### Usage

e\_pacf(x)

### Arguments

x a ts object.

#### Value

echarts4r plot

#### Author(s)

Diego Jimenez <diego.jimenez@promidat.com>

## Examples

e\_pacf(AirPassengers)

<span id="page-7-0"></span>

Periodogram Plot

#### Usage

 $e_{\text{periods}}(x, p = \text{NULL}, \text{noms} = \text{NULL})$ 

## Arguments

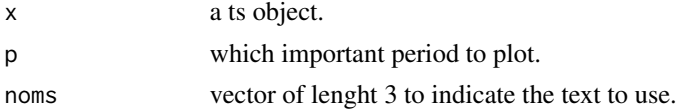

#### Value

echarts4r plot

#### Author(s)

Diego Jimenez <diego.jimenez@promidat.com>

#### Examples

```
e_periods(AirPassengers)
```
e\_qq *Qplot + Qline*

## Description

Qplot + Qline

#### Usage

e\_qq(data, colorpoint = "steelblue", colorline = "gray")

## Arguments

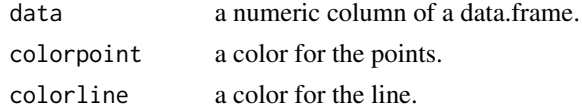

#### <span id="page-8-0"></span> $e_{\perp}$ tc 9

## Value

echarts4r plot

## Author(s)

Diego Jimenez <diego.jimenez@promidat.com>

## Examples

e\_qq(iris\$Sepal.Length)

#### e\_tc *Tendencia y Estacionalidad*

## Description

Tendencia y Estacionalidad

#### Usage

```
e_tc(x, d = NULL, noms = c("Time Series", "Trend", "Cyclicality"))
```
## Arguments

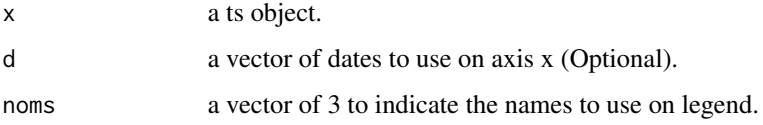

## Value

data.frame

## Author(s)

Diego Jimenez <diego.jimenez@promidat.com>

#### Examples

e\_tc(AirPassengers)

<span id="page-9-0"></span>

A web application for displaying, analysing and forecasting univariate time series. Includes basic methods such as mean, naïve, seasonal naïve and drift, as well as more complex methods such as Holt-Winters Box,G and Jenkins, G (1976) <doi:10.1111/jtsa.12194> and ARIMA Brockwell, P.J. and R.A.Davis (1991) <doi:10.1007/978-1-4419-0320-4>.

#### Details

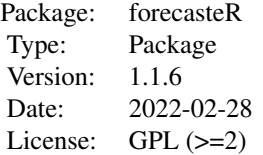

#### Author(s)

Maintainer: Oldemar Rodriguez Rojas <oldemar.rodriguez@ucr.ac.cr>

- Oldemar Rodriguez Rojas <oldemar.rodriguez@ucr.ac.cr>
- Diego Jiménez Alvarado

get\_start *Get ts start of a time series*

#### Description

Get ts start of a time series

#### Usage

get\_start(ini, tipo\_f, patron)

#### Arguments

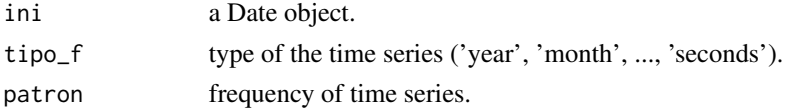

#### <span id="page-10-0"></span>grafico.errores 11

#### Value

numeric vector of lenght 2

#### Author(s)

Diego Jimenez <diego.jimenez@promidat.com>

#### Examples

```
get_start(as.Date("2021-06-30"), 'days', 365)
```
grafico.errores *Error plot for all predictions*

#### Description

Error plot for all predictions

#### Usage

```
grafico.errores(errores)
```
#### Arguments

errores a data.frame with errors of a time series.

#### Value

data.frame

#### Author(s)

Diego Jimenez <diego.jimenez@promidat.com>

#### Examples

```
model <- arima(window(AirPassengers, end = c(1959, 12)))
pred <- predict(model, 12)
e <- tabla.errores(list(pred$pred), window(AirPassengers, start = 1960))
grafico.errores(e)
```
<span id="page-11-0"></span>

Mean Square Error

## Usage

MSE(Pred, Real)

#### Arguments

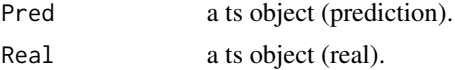

## Value

numeric

## Author(s)

Diego Jimenez <diego.jimenez@promidat.com>

#### Examples

```
model <- arima(window(AirPassengers, end = c(1959, 12)))
pred <- predict(model, 12)
MSE(pred$pred, window(AirPassengers, start = 1960))
```
RE *Relative Error*

## Description

Relative Error

## Usage

RE(Pred, Real)

#### Arguments

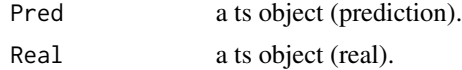

#### <span id="page-12-0"></span> $RMSE$  13

#### Value

numeric

#### Author(s)

Diego Jimenez <diego.jimenez@promidat.com>

### Examples

```
model <- arima(window(AirPassengers, end = c(1959, 12)))
pred <- predict(model, 12)
RE(pred$pred, window(AirPassengers, start = 1960))
```
#### RMSE *Root Mean Square Error*

#### Description

Root Mean Square Error

#### Usage

RMSE(Pred, Real)

#### Arguments

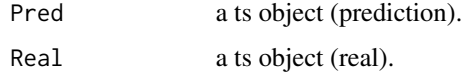

#### Value

numeric

## Author(s)

Diego Jimenez <diego.jimenez@promidat.com>

#### Examples

```
model <- arima(window(AirPassengers, end = c(1959, 12)))
pred <- predict(model, 12)
RMSE(pred$pred, window(AirPassengers, start = 1960))
```
<span id="page-13-0"></span>RSS *RSS*

## Description

RSS

## Usage

RSS(Pred, Real)

## Arguments

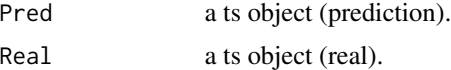

#### Value

numeric

#### Author(s)

Diego Jimenez <diego.jimenez@promidat.com>

## Examples

```
model <- arima(window(AirPassengers, end = c(1959, 12)))
pred <- predict(model, 12)
RSS(pred$pred, window(AirPassengers, start = 1960))
```
run\_app *Run the Shiny Application*

#### Description

Run the Shiny Application

#### Usage

run\_app(...)

#### Arguments

... A series of options to be used inside the app.

<span id="page-14-0"></span>

Error table for all predictions

#### Usage

```
tabla.errores(Preds, Real, nombres = NULL)
```
#### Arguments

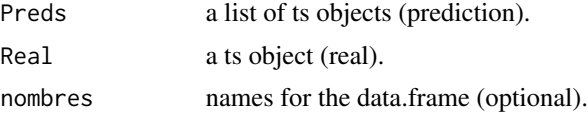

#### Value

data.frame

#### Author(s)

Diego Jimenez <diego.jimenez@promidat.com>

## Examples

```
model <- arima(window(AirPassengers, end = c(1959, 12)))
pred <- predict(model, 12)
tabla.errores(list(pred$pred), window(AirPassengers, start = 1960))
```
text\_toDate *Convert character to dates*

#### Description

Convert character to dates

#### Usage

text\_toDate(f)

#### Arguments

f a vector of character.

<span id="page-15-0"></span>16 var.categoricas

#### Value

list

## Author(s)

Diego Jimenez <diego.jimenez@promidat.com>

## Examples

text\_toDate("2021 january 30")

var.categoricas *Filter category variables of a data.frame*

## Description

Filter category variables of a data.frame

## Usage

var.categoricas(data)

#### Arguments

data a data.frame object.

#### Value

data.frame

#### Author(s)

Diego Jimenez <diego.jimenez@promidat.com>

## Examples

var.categoricas(iris)

<span id="page-16-0"></span>

Filter numeric variables of a data.frame

#### Usage

```
var.numericas(data)
```
## Arguments

data a data.frame object.

#### Value

data.frame

## Author(s)

Diego Jimenez <diego.jimenez@promidat.com>

## Examples

var.numericas(iris)

# <span id="page-17-0"></span>Index

∗ package forecasteR, [10](#page-9-0) calibrar.arima, [2](#page-1-0) calibrar.HW, [3](#page-2-0) df\_periods, [4](#page-3-0) dfnormal, [4](#page-3-0) e\_acf, [5](#page-4-0) e\_decompose, [6](#page-5-0) e\_histnormal, [6](#page-5-0) e\_pacf, [7](#page-6-0) e\_periods, [8](#page-7-0)  $e_qq$ , [8](#page-7-0)  $e$ \_tc,  $9$ forecasteR, [10](#page-9-0) get\_start, [10](#page-9-0) grafico.errores, [11](#page-10-0) MSE, [12](#page-11-0) RE, [12](#page-11-0) RMSE, [13](#page-12-0) RSS, [14](#page-13-0) run\_app, [14](#page-13-0) tabla.errores, [15](#page-14-0) text\_toDate, [15](#page-14-0) var.categoricas, [16](#page-15-0) var.numericas, [17](#page-16-0)